# **Aareal Bank AG**

# **Formular zur Stimmrechtsvertretung**

Dieses Formular ersetzt nicht die ordnungsgemäße Anmeldung zur Versammlung. Bitte beachten Sie die Hinweise auf der folgenden Seite.

## **Person des Erklärenden**

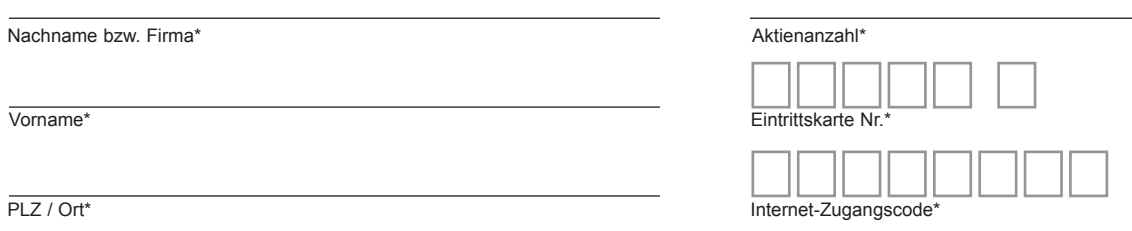

\*Pflichtfelder (Bitte entnehmen Sie die Angaben der Eintrittskarte zur Versammlung, die Ihnen nach ordnungsgemäßer Anmeldung zugesandt wird.)

## **Vollmacht/Weisungen an Stimmrechtsvertreter der Gesellschaft**

Ich/Wir bevollmächtige(n) zur Versammlung der Aareal Bank AG am 21. Mai 2014 Herrn Albert Schönleber, Wiesbaden, und Herrn Martin Goetze, Wiesbaden, Stimmrechtsvertreter der Gesellschaft) unter Offenlegung meines/unseres Namens jeweils einzeln und mit dem Recht zur Unterbevollmächtigung, das Stimmrecht wie unten stehend auszuüben.

Vollmacht/Weisungen werden widerrufen unter der Bedingung der persönlichen Teilnahme des Vollmachtgebers oder seines Vertreters an der Versammlung.

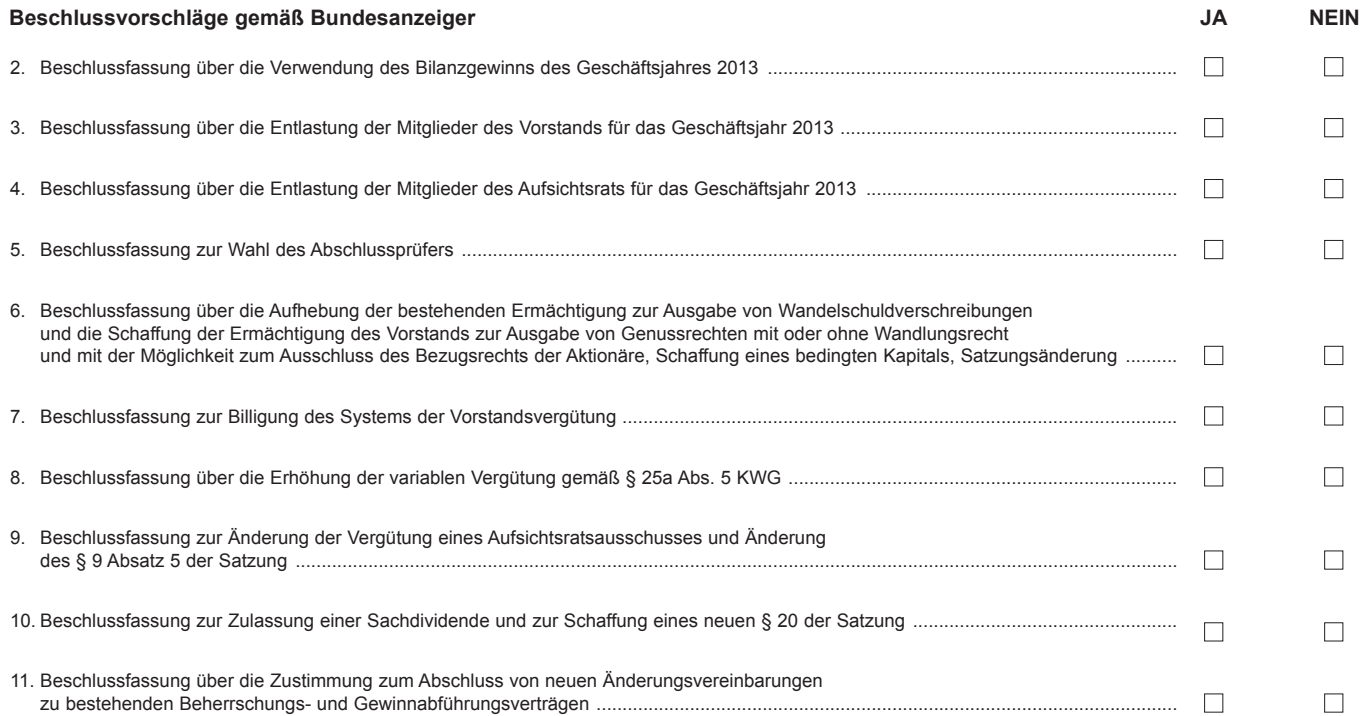

**Datum, Unterschrift(en) bzw. anderer Abschluss der Erklärung gem. § 126b BGB**

## **Vollmacht an einen Dritten**

Ich/Wir bevollmächtige(n)

Nachname bzw. Firma

Vorname

**Ort** 

mich/uns unter Offenlegung des/der Namen(s) in der oben genannten Versammlung zu vertreten. Die Vollmacht umfasst den Widerruf anderweitig erteilter Vollmachten und die Ausübung sämtlicher versammlungsbezogener Rechte einschließlich der Erteilung einer Untervollmacht. Sie wird widerrufen unter der Bedingung der persönlichen Teilnahme des Vollmachtgebers an der Versammlung.

**Aareal Bank** 

# **Hinweise**

### **Anmeldung zur Versammlung**

Sie können nur dann an der Versammlung teilnehmen bzw. das Stimmrecht ausüben, wenn Sie sich ordnungsgemäß angemeldet haben und einen Nachweis über Ihren Anteilsbesitz übersenden, der sich auf den Beginn des 21. Tages vor der Versammlung, also auf den **30. April 2014 (00:00 Uhr),** bezieht.

Die Anmeldung und der Nachweis des Anteilsbesitzes müssen bis spätestens **14. Mai 2014 (24:00 Uhr)** unter folgender Adresse zugehen:

**Aareal Bank AG**

**c/o Computershare Operations Center 80249 München Telefax: +49 89 30903-74675**

### **E-Mail: anmeldestelle@computershare.de**

Die Anmeldung wird gegebenenfalls von Ihrer Depotbank abgewickelt. Der Zugang Ihrer Anmeldeunterlagen bei der Depotbank gilt nicht als ordnungsgemäße Anmeldung zur Versammlung; entscheidend ist allein der Zugang der Anmeldung und des Nachweises des Anteilsbesitzes unter oben genannter Adresse.

#### **Zuordnung zu einer Anmeldung**

Dieses Formular kann nur dann berücksichtigt werden, wenn es einer Anmeldung eindeutig zugeordnet werden kann. Sofern eine Zuordnung aufgrund fehlender bzw. nicht ordnungsgemäßer Anmeldung oder unvollständiger bzw. unleserlicher Angaben auf diesem Formular nicht möglich sein sollte, kann das Stimmrecht durch Stimmrechtsvertreter der Gesellschaft bzw. das Teilnahme- und Stimmrecht durch einen Bevollmächtigten nicht ausgeübt werden.

#### **Verhältnis zu anderen Formularen**

Für die Erteilung von Vollmachten können Sie auch die Formulare verwenden, die auf der Eintrittskarte abgedruckt sind. Die Eintrittskarte wird Ihnen nach ordnungsgemäßer Anmeldung zugesandt. Wenn Sie dieses Formular verwenden, ist die Zuordnung zur Anmeldung sichergestellt.

#### **Hinweise zu diesem Formular**

Bitte füllen Sie dieses Formular vollständig und leserlich aus. Die erforderlichen Angaben zur Person des Erklärenden entnehmen Sie bitte Ihrer Eintrittskarte, die Ihnen nach ordnungsgemäßer Anmeldung übersandt wird.

Das Formular ist nicht zwingend. Sie können auch eine sonstige Erklärung in Textform verwenden. Hierbei gelten die Ausführungen zur Zuordnung der Vollmacht zu einer Anmeldung.

### **Persönliche Teilnahme an der Versammlung oder Vertretung durch einen Dritten**

Mit der Ihnen nach ordnungsgemäßer Anmeldung übersandten Eintrittskarte können Sie oder ein von Ihnen bevollmächtigter Dritter persönlich an der Versammlung teilnehmen. Wenn Sie einen Dritten bevollmächtigen möchten, können Sie hierzu dieses Formular zur Stimmrechtsvertretung oder die Vollmacht an einen Dritten auf dem oberen Drittel der Eintrittskarte (Rückseite) verwenden. Übergeben Sie bitte die Eintrittskarte mit diesem ausgefüllten Formular zur Stimmrechtsvertretung oder die Eintrittskarte mit der ausgefüllten Vollmacht an einen Dritten Ihrem Bevollmächtigten. Sie können auch die Eintrittskarte Ihrem Bevollmächtigten übergeben und die Vollmacht bzw. deren Nachweis an die unten genannte Adresse übermitteln. Bitte weisen Sie dabei Ihren Bevollmächtigten ausdrücklich auf diesen Sachverhalt hin.

### **Vollmacht/Weisungen an Stimmrechtsvertreter der Gesellschaft**

Wenn Sie nicht selbst an der Versammlung teilnehmen und auch keinen Dritten bevollmächtigen, können Sie mit diesem Formular Ihr Stimmrecht durch Stimmrechtsvertreter der Gesellschaft ausüben lassen. Sie können zu diesem Zweck auch das auf der Eintrittskarte abgedruckte Formular verwenden.

Bitte erteilen Sie zu allen Beschlussvorschlägen eine Weisung. Kreuzen Sie bitte bei Zustimmung das JA-Feld und bei Ablehnung das NEIN-Feld an. Wenn Sie keine Markierung vornehmen, wird dies als Enthaltung, Doppelmarkierungen werden als ungültig gewertet. Sollte es unter einem Tagesordnungspunkt zu Einzelabstimmungen über zusammengefasste Beschlussvorschläge kommen, so gilt Ihre Weisung jeweils entsprechend für die einzelnen Beschlussvorschläge. Schließen Sie die Vollmacht/Weisungen an Stimmrechtsvertreter der Gesellschaft ab, z. B. durch Unterschrift.

Vollmacht/Weisungen an Stimmrechtsvertreter der Gesellschaft sowie eventuelle Änderungen oder Widerrufe bitten wir bis spätestens **20. Mai 2014 (18:00 Uhr)**  zu übermitteln an:

#### **Aareal Bank AG**

**c/o Computershare Operations Center 80249 München Telefax: +49 89 30903-74675 E-Mail: Aarealbank-HV2014@computershare.de** 

Wenn auf unterschiedlichen Übermittlungswegen voneinander abweichende Erklärungen eingehen und nicht erkennbar ist, welche zuletzt abgegeben wurde, werden diese in folgender Reihenfolge berücksichtigt: 1. per Internet, 2. per E-Mail, 3. per Telefax und 4. in Papierform.

Stimmrechtsvertreter der Gesellschaft können ausschließlich weisungsgebunden das Stimmrecht für Sie ausüben. Hierüber hinausgehende Aufträge werden Stimmrechtsvertreter der Gesellschaft nicht ausführen. Sofern Sie die Ausübung Ihrer Teilnahmerechte über den beschriebenen Rahmen hinaus wünschen, müssen Sie selbst an der Versammlung teilnehmen oder einen Dritten hierzu bevollmächtigen.

Bei Verlassen der Versammlung vor Eintritt in die Abstimmung können Sie erneut Vollmacht/Weisungen erteilen.

Auch nach Erteilung von Vollmacht/Weisungen sind Sie zur persönlichen Teilnahme an der Versammlung berechtigt. Sie bzw. Ihr Vertreter können am Zugang der Hauptversammlung entscheiden, ob Sie die Vollmacht/Weisungen an den Stimmrechtsvertreter der Gesellschaft widerrufen.

Zugänglich zu machende Anträge bzw. Wahlvorschläge von Aktionären (Gegenanträge) können Sie im Internet einsehen unter:

http://www.aareal-bank.com (dort im Bereich Investor Relations / Hauptversammlung 2014)

Einem Gegenantrag, der ausschließlich auf die Ablehnung eines Beschlussvorschlags gerichtet ist, können Sie sich anschließen, indem Sie gegen den Verwaltungsvorschlag votieren. Per Vollmacht/Weisungen an Stimmrechtsvertreter der Gesellschaft kann nicht über weitergehende Anträge, wie inhaltliche Gegenanträge oder Verfahrensanträge, abgestimmt werden.

### **Vollmacht per Internet**

Wenn Sie über einen Internetzugang verfügen, können Sie oben genannte Möglichkeiten komfortabel über folgende Internetadresse nutzen:

http://www.aareal-bank.com/investor-relations/hauptversammlung-2014/verfahren-fuer-die-stimmabgabe-stimmrechtsvertretung/

Bitte beachten Sie, dass unbeschadet des zeitlichen Zugangs beim Empfänger die über das Internet-System zuletzt übermittelte Erklärung stets als vorrangig gilt.